## Режим Помещения

Режим окна наблюдения Помещения предназначен для отображения структуры помещений предприятия и списка находящихся в помещении сотрудников,

 $\ddot{\phantom{a}}$ 

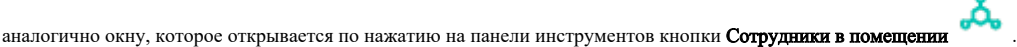

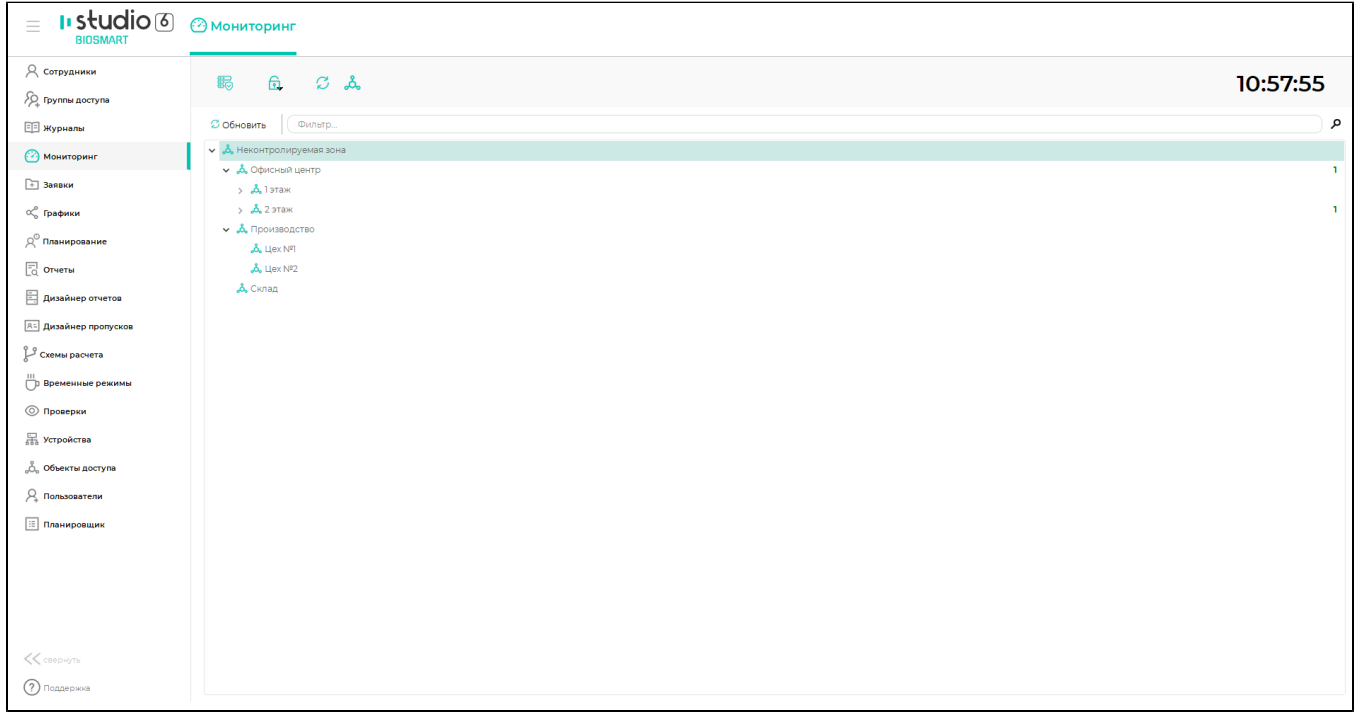

При настройке окна наблюдения в режиме Помещения, можно указать необходимое Время обновления на вкладке Окно (1, 1).

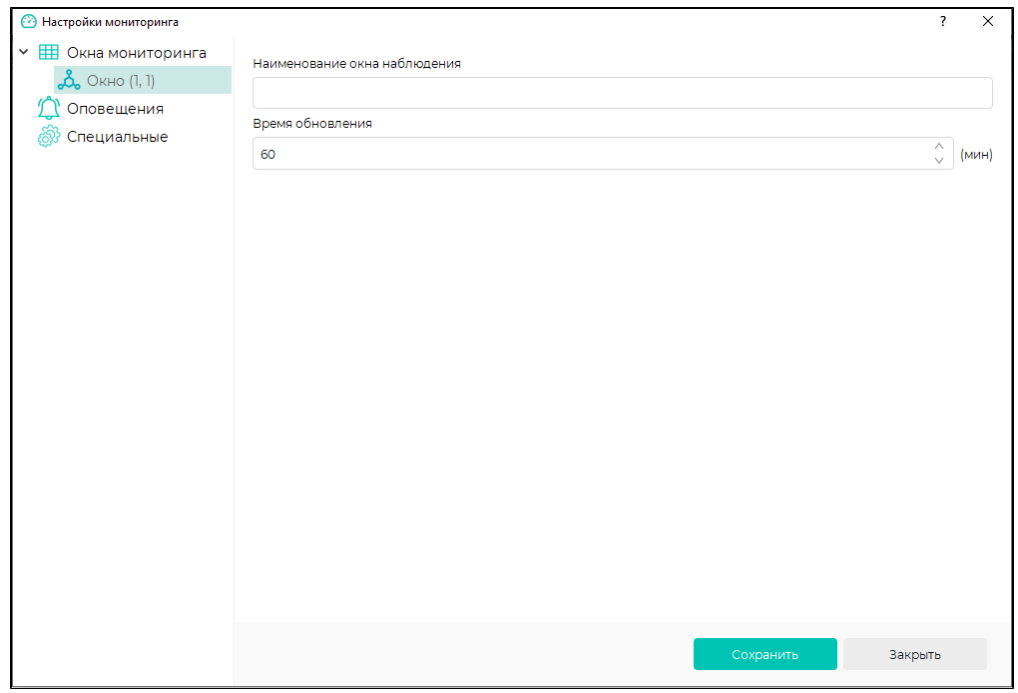